# <span id="page-0-0"></span>**ECE66100 Homework #1**

Ziyue "Alan" Xiang

August 31, 2022

### <span id="page-0-1"></span>**Contents**

<span id="page-0-2"></span>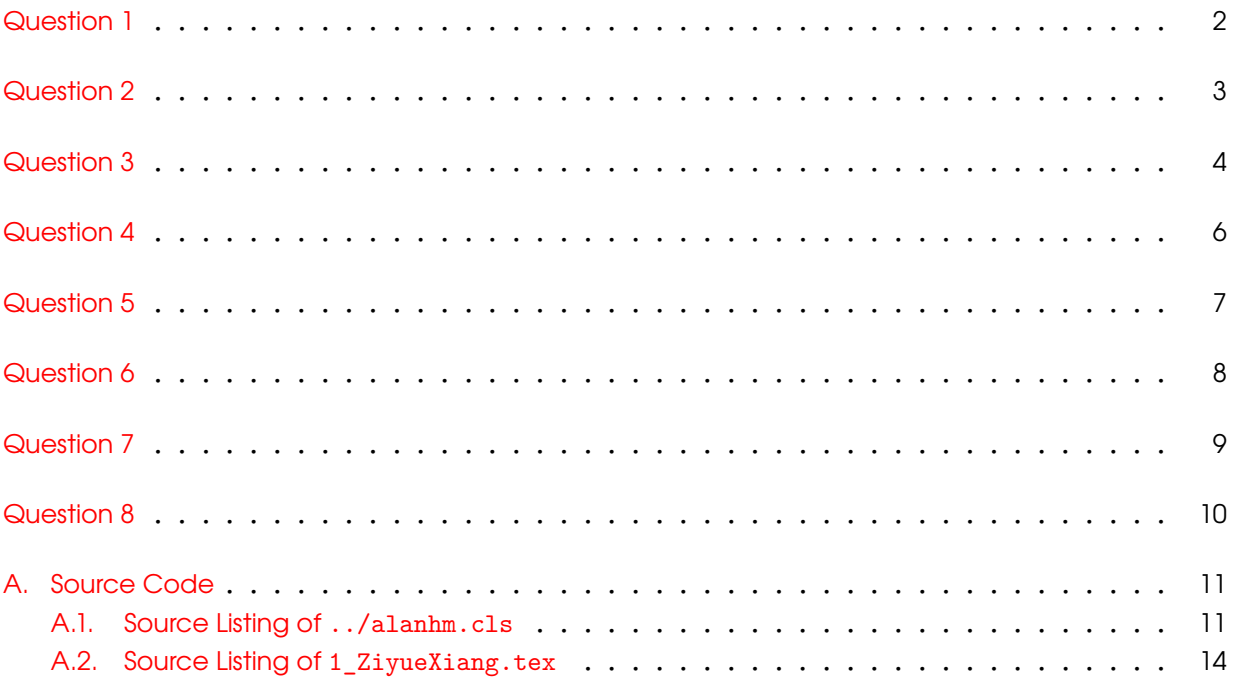

Ziyue "Alan" Xiang's Homework Template (alanhm.cls); VERSION=0.0.1; TEMPLATE DATE=2022/08/22 XƎ LATEX signature: XeTeX 3.14159265-2.6-0.999992 (TeX Live 2020) User and computer system signature: xiang71@VIPER-PU-ec1aa9b0534; Ubuntu 20.04.4 LTS (5.15.0-46-generic) Page compile timestamp: 2022-08-31T23:04:24,323323878-04:00

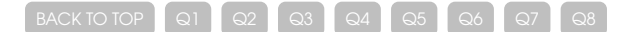

<span id="page-1-1"></span><span id="page-1-0"></span>The origin in  $\mathbb{R}^2$  is given by  $\begin{bmatrix} 0 & 0 \end{bmatrix}^T$ . The corresponding Homogeneous Coordinates (HC) representation is given by  $\begin{bmatrix} 0 & 0 & 1 \end{bmatrix}^T$ . We know that  $\forall k \in \mathbb{R}$  ( $k \neq 0$ ),  $k \begin{bmatrix} 0 & 0 & 1 \end{bmatrix}^T$  corresponds to the same physical point. Therefore, the HC of the origin in physical  $\mathbb{R}^2$  can be written as  $\begin{bmatrix} 0 & 0 & k \end{bmatrix}^T$ , where  $k \in \mathbb{R}$  and  $k \neq 0$ .

<span id="page-1-2"></span>Page compile timestamp: 2022-08-31T23:04:24,400808271-04:00

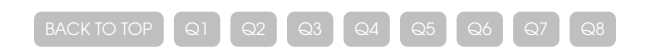

<span id="page-2-1"></span><span id="page-2-0"></span>No, not all points at infinity in the physical plane  $\mathbb{R}^2$  are the same.

Consider two infinity points  $\pmb{p}_1$  and  $\pmb{p}_2$ , where  $\pmb{p}_1$  is the infinity point generated by following the line  $y = x, x \to \infty$ ; and  $p_2$  is the infinity point generated by following the line  $y = 2x, x \to \infty$  $\infty$ , respectively. Intuitively,  $p_1$  and  $p_2$  are on different locations of the  $\mathbb{R}^2$  plane, because they are approaching infinity from different directions.

Given any point  $(x_1, y_1)$  on the line  $y = x$ , the corresponding HC representation is given by  $\begin{bmatrix} 1 & 1 & \frac{1}{x_1} \end{bmatrix}^T$ . Given any point  $(x_2, y_2)$  on the line  $y = 2x$ , the corresponding HC representation is given by  $\begin{bmatrix} 1 & 2 & \frac{1}{x_2} \end{bmatrix}^T$ . When we set  $x_1 \to \infty$  and  $x_2 \to \infty$ , the infinity points of  $y = x$  and  $y = 2x$  are  $\begin{bmatrix} 1 & 1 & 0 \end{bmatrix}^T$  and  $\begin{bmatrix} 1 & 2 & 0 \end{bmatrix}^T$ , respectively. It can be seen that they are different infinity points with distinct HC representation.

<span id="page-2-2"></span>In general, an infinity point is of the form  $\begin{bmatrix} u & v & 0 \end{bmatrix}^T$ , where the  $(u, v)$  pair determines the direction that the point approaches infinity.

3

Page compile timestamp: 2022-08-31T23:04:24,481527422-04:00

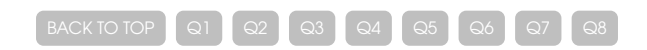

<span id="page-3-0"></span>Let  $\boldsymbol{l} = \begin{bmatrix} l_1 & l_2 & l_3 \end{bmatrix}^T$ ,  $\boldsymbol{m} = \begin{bmatrix} m_1 & m_2 & m_3 \end{bmatrix}^T$ , it can be seen that

$$
\mathbf{lm}^T = \begin{bmatrix} l_1 m_1 & l_1 m_2 & l_1 m_3 \\ l_2 m_1 & l_2 m_2 & l_2 m_3 \\ l_3 m_1 & l_3 m_2 & l_3 m_3 \end{bmatrix},
$$
(1)

$$
m l^T = \begin{bmatrix} l_1 m_1 & l_2 m_1 & l_3 m_1 \\ l_1 m_2 & l_2 m_2 & l_3 m_2 \\ l_1 m_3 & l_2 m_3 & l_3 m_3 \end{bmatrix} .
$$
 (2)

Clearly, all three columns of  $\bm{l} \bm{m}^T$  and  $\bm{m} \bm{l}^T$  are linearly dependent. That is to say, rank( $\bm{l} \bm{m}^T$ ) =  $\mathrm{rank}(\mathbf{m} \mathbf{l}^T) = 1.$ 

<span id="page-3-1"></span>**Definition 1.** Let U and V be two vector spaces, the sum of two the two vector spaces, denoted by  $U + V$ , is the set given by

$$
\{u+v\mid u\in U, v\in V\}.
$$

**Theorem 1.** Let U and V be two vector spaces, then  $\dim(U + V) \leq \dim U + \dim V$ .

*Proof.* Let dim  $U = u$ , dim  $V = v$ . We can further let  $B_1 = \{u_1, u_2, ..., u_u\}$  and  $B_2 = \{v_1, v_2, ..., v_v\}$ to be the basis of  $U$  and  $V$ , respectively.

From Definition [1,](#page-3-1) we know that an arbitrary vector  $q \in U + V$  can be written in the form of  $q = u + v$ , where  $u \in U$ ,  $v \in V$ . With the basis of U and V provided above, we can further write

$$
\mathbf{u} = k_1 \mathbf{u}_1 + k_2 \mathbf{u}_2 + \dots + k_u \mathbf{u}_u, \tag{3}
$$

$$
\boldsymbol{v} = s_1 \boldsymbol{v}_1 + s_2 \boldsymbol{v}_2 + \dots + s_v \boldsymbol{v}_v, \tag{4}
$$

<span id="page-3-3"></span>where  $k_1, ..., k_u$  and  $s_1, ..., s_v$  are scalars. Since  $q = u+v$ , we know  $q \in \text{span}(u_1, u_2, ..., u_u, v_1, v_2, ..., v_v)$ . It can be seen that

$$
\dim(U + W) \leq \dim \operatorname{span}(\boldsymbol{u}_1, \boldsymbol{u}_2, \dots, \boldsymbol{u}_u, \boldsymbol{v}_1, \boldsymbol{v}_2, \dots, \boldsymbol{v}_v) \leq u + v = \dim(U) + \dim(V). \tag{5}
$$

<span id="page-3-2"></span>**Theorem 2.** Let **A** and **B** be  $m \times n$  matrices, then  $\text{rank}(\mathbf{A} + \mathbf{B}) \leq \text{rank}(\mathbf{A}) + \text{rank}(\mathbf{B})$ .

*Proof.* Denote the column space of a matrix **M** by  $C(M)$ . By definition, we know that rank(**M**) = dim C(M). If we write **A** and **B** in terms of column vectors, that is  $\mathbf{A} = \begin{bmatrix} a_1 & a_2 & \cdots & a_n \end{bmatrix}^T$ and  $\bm{B} = \begin{bmatrix} \bm{b}_1 & \bm{b}_2 & \cdots & \bm{b}_n \end{bmatrix}^T$ , then we can express the column spaces of  $\bm{A}$  and  $\bm{B}$  as

$$
C(\mathbf{A}) = \text{span}(\boldsymbol{a}_1, \boldsymbol{a}_2, \cdots, \boldsymbol{a}_n),
$$
\n(6)

$$
C(\mathbf{B}) = \text{span}(\boldsymbol{b}_1, \boldsymbol{b}_2, \cdots, \boldsymbol{b}_n). \tag{7}
$$

Page compile timestamp: 2022-08-31T23:04:24,589534869-04:00

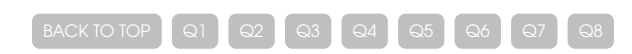

It is obvious that

$$
C(\mathbf{A} + \mathbf{B}) = \text{span}(\mathbf{a}_1 + \mathbf{b}_1, \mathbf{a}_2 + \mathbf{b}_2, \cdots, \mathbf{a}_n + \mathbf{b}_n).
$$
 (8)

 $\forall p \in C(A + B)$ , we have

$$
\boldsymbol{p} = k_1(\boldsymbol{a}_1 + \boldsymbol{b}_1) + k_2(\boldsymbol{a}_2 + \boldsymbol{b}_2) + \dots + k_n(\boldsymbol{a}_n + \boldsymbol{b}_n)
$$
(9)

$$
= (k_1 a_1 + k_2 a_2 + \dots + k_n a_n) + (k_1 b_1 + k_2 b_2 + \dots + k_n b_n),
$$
\n(10)

where  $k_1, ..., k_n$  are scalars. It can be seen that  $p \in \text{span}(a_1, a_2, ..., a_n) + \text{span}(a_1, a_2, ..., a_n)$ . We can derive

$$
rank(\mathbf{A} + \mathbf{B}) = \dim C(\mathbf{A} + \mathbf{B})
$$
\n(11)

$$
\leq \dim \left[\operatorname{span}(\boldsymbol{a}_1, \boldsymbol{a}_2, \cdots, \boldsymbol{a}_n) + \operatorname{span}(\boldsymbol{a}_1, \boldsymbol{a}_2, \cdots, \boldsymbol{a}_n)\right] \tag{12}
$$

$$
\leq \dim \left[\operatorname{span}(\boldsymbol{a}_1, \boldsymbol{a}_2, \cdots, \boldsymbol{a}_n)\right] + \dim \left[\operatorname{span}(\boldsymbol{a}_1, \boldsymbol{a}_2, \cdots, \boldsymbol{a}_n)\right] \tag{13}
$$

$$
= \dim C(\mathbf{A}) + \dim C(\mathbf{B}) = \operatorname{rank} \mathbf{A} + \operatorname{rank} \mathbf{B}.
$$
 (14)

<span id="page-4-0"></span> $\Box$ 

Using Theorem [2](#page-3-2), it can be seen that

$$
rank \mathbf{C} = rank(\mathbf{Im}^T + \mathbf{Im}^T) \le rank(\mathbf{Im}^T) + rank(\mathbf{Im}^T) = 2.
$$
 (15)

Page compile timestamp: 2022-08-31T23:04:24,679304152-04:00

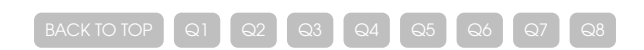

<span id="page-5-0"></span>We know that a conic can be written in the form of

<span id="page-5-2"></span>
$$
\mathbf{C} = \begin{bmatrix} a & b/2 & d/2 \\ b/2 & c & e/2 \\ d/2 & e/2 & f \end{bmatrix} . \tag{16}
$$

For an HC point  $\boldsymbol{x}_1 = \begin{bmatrix} x_1 & y_1 & 1 \end{bmatrix}^T$ , it can be seen that

$$
\mathbf{x}_1^T \mathbf{C} \mathbf{x}_1 = a x_1^2 + b x_1 y_1 + c y_1^2 + d x_1 + e y_1 + f = 0. \tag{17}
$$

We know that  $\forall k \in \mathbb{R}$  ( $k \neq 0$ ),  $kC$  and C represent the same conic. Therefore, the following expression should also hold true:

$$
\mathbf{x}_1^T(kC)\mathbf{x}_1 = kax_1^2 + kbx_1y_1 + kcy_1^2 + kdx_1 + key_1 + kf = 0.
$$
 (18)

In a nontrivial conic, at least one of the coefficients among  $a$ ,  $b$ ,  $c$ ,  $d$ ,  $e$ ,  $f$  will be nonzero. Without loss of generality, we can assume *a* is nonzero, and let  $k = \frac{1}{a}$ . Now Eq. [\(18](#page-5-2)) can be written as

$$
x_1^2 + \frac{b}{a}x_1y_1 + \frac{c}{a}y_1^2 + \frac{d}{a}x_1 + \frac{e}{a}y_1 + \frac{f}{a} = 0.
$$
 (19)

If we let  $\partial/a = b'$ ,  $\partial/a = c'$ ,  $\partial/a = d'$ ,  $\partial/a = e'$ ,  $f/a = f'$ , then this expression becomes

<span id="page-5-1"></span>
$$
x_1^2 + b'x_1y_1 + c'y_1^2 + d'x_1 + e'y_1 + f' = 0.
$$
 (20)

<span id="page-5-3"></span>This is an equation with 5 unknowns, which means we need 5 points  $\pmb{x}_1, ..., \pmb{x}_5$  to solve for the coefficients of the conic. That is to say, a conic is defined with 5 points.

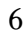

Page compile timestamp: 2022-08-31T23:04:24,771522217-04:00

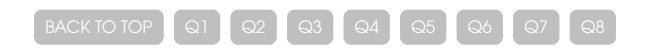

<span id="page-6-0"></span>(1) The HC representation of  $\mathbf{l}_1$  is given by

$$
\begin{bmatrix} 0 \\ 0 \\ 1 \end{bmatrix} \times \begin{bmatrix} 1 \\ 2 \\ 1 \end{bmatrix} = \begin{bmatrix} -2 \\ 1 \\ 0 \end{bmatrix}.
$$
 (21)

The HC representation of  $\bm{l}_2$  is given by

$$
\begin{bmatrix} 3 \\ 4 \\ 1 \end{bmatrix} \times \begin{bmatrix} 5 \\ 6 \\ 1 \end{bmatrix} = \begin{bmatrix} -2 \\ 2 \\ -2 \end{bmatrix}.
$$
 (22)

The intersection between  $\bm{l}_1$  and  $\bm{l}_2$  is

$$
\begin{bmatrix} -2 \\ 1 \\ 0 \end{bmatrix} \times \begin{bmatrix} -2 \\ 2 \\ -2 \end{bmatrix} = \begin{bmatrix} -2 \\ -4 \\ -2 \end{bmatrix}.
$$
 (23)

That is, the intersection is given by (1, 2).

(2) The HC representation of line  $\mathbf{l}_3$  is given by

<span id="page-6-1"></span>
$$
\begin{bmatrix} 7 \\ -8 \\ 1 \end{bmatrix} \times \begin{bmatrix} -7 \\ 8 \\ 1 \end{bmatrix} = \begin{bmatrix} -16 \\ -14 \\ 0 \end{bmatrix}.
$$
 (24)

<span id="page-6-2"></span>Since the third element of  $\mathbf{l}_1$  and  $\mathbf{l}_3$  are both zero, we know that the two points pass through the origin. Therefore, they must intersect at the origin. In this case, we only need to compute  $\bm{l}_1$  and  $\bm{l}_3$ , which consists of two steps.

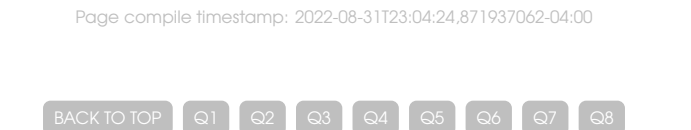

<span id="page-7-0"></span>The HC representation of  $\bm{l}_1$  is given by

$$
\begin{bmatrix} -4 \\ 0 \\ 1 \end{bmatrix} \times \begin{bmatrix} -2 \\ 8 \\ 1 \end{bmatrix} = \begin{bmatrix} -8 \\ 2 \\ -32 \end{bmatrix}.
$$
 (25)

The HC representation of  $\bm{l}_2$  is given by

$$
\begin{bmatrix} 0 \\ -2 \\ 1 \end{bmatrix} \times \begin{bmatrix} 4 \\ 14 \\ 1 \end{bmatrix} = \begin{bmatrix} -16 \\ 4 \\ 8 \end{bmatrix}.
$$
 (26)

The intersection between  $\bm{l}_1$  and  $\bm{l}_2$  is given by

<span id="page-7-1"></span>
$$
\begin{bmatrix} -8 \\ 2 \\ 32 \end{bmatrix} \times \begin{bmatrix} -16 \\ 4 \\ 8 \end{bmatrix} = \begin{bmatrix} 144 \\ 576 \\ 0 \end{bmatrix}.
$$
 (27)

<span id="page-7-2"></span>Since this is an infinity point, we know that  $l_1$  and  $l_2$  are parallel.

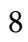

Page compile timestamp: 2022-08-31T23:04:24,965675693-04:00

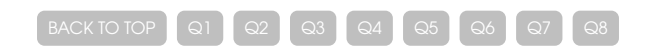

<span id="page-8-0"></span> $x = 1$  can be written as  $1x + 0y - 1 = 0$ , which means its corresponding HC representation is  $\begin{bmatrix} 1 & 0 & -1 \end{bmatrix}^T$ .  $y = -1$  can be written as  $0x + 1y + 1 = 0$ , which means its corresponding HC representation is  $\begin{bmatrix} 0 & 1 & 1\end{bmatrix}^T.$  The intersection between them is given by

<span id="page-8-1"></span>
$$
\begin{bmatrix} 1 \\ 0 \\ -1 \end{bmatrix} \times \begin{bmatrix} 0 \\ 1 \\ 1 \end{bmatrix} = \begin{bmatrix} 1 \\ -1 \\ 1 \end{bmatrix}.
$$
 (28)

<span id="page-8-2"></span>That is, the intersection is at  $(1, -1)$ .

Page compile timestamp: 2022-08-31T23:04:25,049605047-04:00

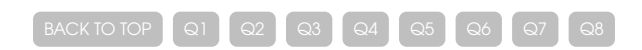

<span id="page-9-0"></span>The equation of the ellipse is

$$
\frac{(x-2)^2}{\left(\frac{1}{2}\right)^2} + (y-3)^2 = 1.
$$
 (29)

This simplifies to

$$
4x^2 + y^2 - 16x - 6y + 24 = 0.
$$
 (30)

This conic can be written as

$$
\mathbf{C} = \begin{bmatrix} 4 & 0 & -8 \\ 0 & 1 & -3 \\ -8 & -3 & 24 \end{bmatrix}
$$
 (31)

Since  $\pmb{p}$  is the origin, the HC representation is given by  $\begin{bmatrix} 0 & 0 & 1 \end{bmatrix}^T$ . Therefore, the polar line is given by  $\boldsymbol{l} = \boldsymbol{C} \boldsymbol{p} = \begin{bmatrix} -8 & -3 & 24 \end{bmatrix}^T$ .

The HC representation of the x axis is given by  $\begin{bmatrix} 0 & 1 & 0 \end{bmatrix}^T$ . Therefore, the intersection between  $\boldsymbol{l}$  and the  $x$  axis is

$$
\begin{bmatrix} -8 \\ -3 \\ 24 \end{bmatrix} \times \begin{bmatrix} 0 \\ 1 \\ 0 \end{bmatrix} = \begin{bmatrix} -24 \\ 0 \\ -8 \end{bmatrix}.
$$
 (32)

That is to say, the intersection between the polar line and the  $x$  axis is  $(3, 0)$ .

<span id="page-9-1"></span>The HC representation of the y axis is given by  $\begin{bmatrix} 1 & 0 & 0 \end{bmatrix}^T$ . Therefore, the intersection between  $\boldsymbol{l}$  and the  $y$  axis is

$$
\begin{bmatrix} -8 \\ -3 \\ 24 \end{bmatrix} \times \begin{bmatrix} 1 \\ 0 \\ 0 \end{bmatrix} = \begin{bmatrix} 0 \\ 24 \\ 3 \end{bmatrix}.
$$
 (33)

That is to say, the intersection between the polar line and the  $y$  axis is  $(0, 8)$ .

#### 10

Page compile timestamp: 2022-08-31T23:04:25,138237821-04:00

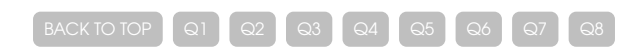

Page compile timestamp: 2022-08-31T23:04:25,504906477-04:00

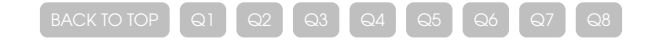

#### <span id="page-10-1"></span><span id="page-10-0"></span>**A. Source Code**

#### **A.1. Source Listing of ../alanhm.cls**

```
1 \NeedsTeXFormat{LaTeX2e}
   2
        3 \gdef\AlanHMDate{2022/08/22}
        4 \gdef\AlanHMVersion{0.0.1}
   5
       6 \ProvidesExplClass{alanhm}{\AlanHMDate}{\AlanHMVersion}{Alan~Xiang's~Homework~Template}
   7
   8
       9 \LoadClass[12pt]{scrartcl}
  10
  11 \RequirePackage{fontspec}
  12 \RequirePackage{scrlayer-scrpage}
13 \RequirePackage[bold-style=TeX]{unicode-math}
  14 \RequirePackage{booktabs}
  15 \RequirePackage{microtype}
        16 \RequirePackage{enumitem}
  17 \RequirePackage{amsthm}
  18 \RequirePackage{caption,float}
        19 \RequirePackage{xcolor}
  20 \RequirePackage{etoolbox}
21 \RequirePackage{csquotes}
  22 \RequirePackage{nicefrac}
  23 \RequirePackage[skins,breakable,listings,minted]{tcolorbox}
24 \RequirePackage{metalogo}
        25 \RequirePackage[acronym]{glossaries}
  26 \RequirePackage[english]{babel}
27 \RequirePackage[colorlinks]{hyperref}
        28 \RequirePackage[capitalise]{cleveref}
  29
  30
  31 \setmainfont{ETbb-Regular}[
  32 Extension=.otf,
 33 BoldFont=ETbb-Bold,
  34 ItalicFont=ETbb-Italic,
35 BoldItalicFont=ETbb-BoldItalic
 36 ]
  37
 38 \setsansfont{texgyreadventor-regular}[
 39 Extension=.otf,
  40 BoldFont=texgyreadventor-bold,
 41 ItalicFont=texgyreadventor-italic,
 42 BoldItalicFont=texgyreadventor-bolditalic,<br>43 Scale=0.8
            Scale=0.8
 44 ]
  45<br>4646 \newfontfamily{\FONTqtfloraline}{QTFloraline}[
  47 Extension=.otf,
48 BoldFont=QTFloraline-Bold,
  49 Scale=0.8
 50 ]
  51
  52 \setmonofont{NewCMMono10-Regular}[
  53 Extension=.otf,
54 BoldFont=NewCMMono10-Bold,
  55 ItalicFont=NewCMMono10-Italic,
56 BoldItalicFont=NewCMMono10-BoldOblique,
  57 NFSSFamily=NewCMMonoFamily,
       Scale=0.85<br>1
 59 ]
 60
       61 \setmathfont{Asana-Math}[
 62 Extension=.otf,<br>63 bold-style=TeX
             63 bold-style=TeX
 64 ]
 65
 66 % make bold math fonts look heavier
 67 \setmathfont{Asana-Math}[
 68 Extension=.otf,
  69 bold-style=TeX,
  70 FakeBold=1.6,
 71 range={bfup, bfit}
  72 ]
 73
 74 \newfontfamily{\FONTfiramono}{FiraMono-Regular}[
  75 Extension=.otf,
  76 BoldFont=FiraMono-Bold,
  77 ItalicFont=FiraMono-Oblique,<br>78 BoldItalicFont=FiraMono-Bold
            78 BoldItalicFont=FiraMono-BoldOblique,
  79 NFSSFamily=FiraMonoFamily,
 80 RawFeature={fallback=stdfallback},<br>81 Scale=0.75
            Scale=0.7582 ]
 83
  84 % set paper size and margin
85 \KOMAoption{paper}{letter}
       86 \KOMAoption{DIV}{12}
 87 % set title font
  88 \addtokomafont{disposition}{\FONTqtfloraline}
  89
       90 \tl_new:N \l_ahm_now_time_tl
  91 \cs_gset:Npn \ahm_get_time: {
92 \sys_get_shell:nnN {date~--iso-8601=ns} {\cctab_select:N \c_document_cctab} \l_ahm_now_time_tl
             93 \tl_use:N \l_ahm_now_time_tl
  94 }
  95
       96 \tl_new:N \l_ahm_xetex_info_tl
  97 \cs_gset:Npn \ahm_get_xetex_info: {
98 \sys_get_shell:nnN {bash~-c~'xelatex~--version|head~-n~1'} {\cctab_select:N \c_document_cctab} \l_ahm_xetex_info_tl
 99 \tl_use:N \l_ahm_xetex_info_tl
100 }
101<br>102<br>103102 \tl_new:N \l_ahm_system_info_tl
103 \tl_new:N \l_ahm_system_info_tmpa_tl
104 \cs_gset:Npn \ahm_get_system_info:<br>105 \tl_clear:N \l_ahm_system_info_1<br>106 <b>\sys_get_shell:nnN {bash~-c~'ecl
 105 \tl_clear:N \l_ahm_system_info_tl
106 \sys_get_shell:nnN {bash~-c~'echo~$USER@$HOSTNAME'} {\cctab_select:N \c_code_cctab} \l_ahm_system_info_tmpa_tl
107 \tl_put_right:NV \l_ahm_system_info_tl \l_ahm_system_info_tmpa_tl<br>108 \tl_put_right:Nn \l_ahm_system_info_tl {;\ }<br>109 \sys_get_shell:nnN {lsb_release~-d~-s} {\cctab_select:N \c_documen
 108 \tl_put_right:Nn \l_ahm_system_info_tl {;\ }
109 \sys_get_shell:nnN {lsb_release~-d~-s} {\cctab_select:N \c_document_cctab} \l_ahm_system_info_tmpa_tl
 110 \tl_put_right:NV \l_ahm_system_info_tl \l_ahm_system_info_tmpa_tl
111 \sys_get_shell:nnN {uname~-r} {\cctab_select:N \c_code_cctab} \l_ahm_system_info_tmpa_tl
112 \tl_put_right:Nx \l_ahm_system_info_tl {<br>113 \(\l_ahm_system_info_tmpa_tl)
                  113 \ (\l_ahm_system_info_tmpa_tl)
114<br>115115 \tl_use:N \l_ahm_system_info_tl
```
Page compile timestamp: 2022-08-31T23:04:25,612162785-04:00

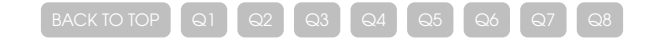

 *% \let\oldtoc\tableofcontents % \renewcommand{\tableofcontents}{ % \bgroup % \normalfont\sffamily % \oldtoc % \egroup % }*  $\begin{tabular}{ll} 226 & $\text{$\mathbb{X}$ $\setminus$ clist_map_inline:nn $ {section, subsequent} $ \{ 227 $ $\mathbb{X}$ \ } \textit{addtokomafont{#1entry}}{\norm{normalfont}{sf} $ \{ 228 $ $\mathbb{X}$} \} \end{tabular}$  *% \addtokomafont{#1entry}{\normalfont\sffamily} % }* <br> $231$  **\setkomafont**{sectionentry}{**\normalfont\sffamily**} **\setkomafont**{sectionentrypagenumber}{**\normalfont\sffamily**} **\RedeclareSectionCommands**[ 234 tocentryformat=\normalfont\sffamily,<br>235 tocentrynumberformat=\normalfont\sffa tocentrynumberformat=**\normalfont\sffamily**, tocpagenumberformat=**\normalfont\sffamily** ]{subsection,subsubsection}

```
116 }
\frac{117}{118}118 % page margin metadata
       119 \DeclareNewLayer[
120 background,<br>121 bottommargi
121 bottommargin,<br>122 align=c,<br>123 mode=picture,
 122 align=c,
123 mode=picture,
124 everypage,<br>125 contents={<br>126 \putC{\al
          125 contents={%
             126 \putC{\ahm_generate_bottom:}
127 }
128 ]{bottom}
129
 130 %\definecolor{button-primary}{HTML}{007bff}
131 %\definecolor{button-primary}{HTML}{007bff}
132 %\definecolor{button-primary}{rgb}{gray!50}
133 \colorlet{button-primary}{gray!50}
134
135 % hook for going back to the first page
       136 \AtBeginDocument{
137 \hypertarget{@ahm@begin@doc}{}<br>138 }
138 }
139
140<br>141141 \newtcbox{\AHMPrimaryButton}{
142 colback=button-primary,
143 colframe=white,<br>144 fontupper=\sffa
             144 fontupper=\sffamily\scriptsize\color{white},
145 boxsep=0ex,
146 left=0.8ex,<br>147 right=0.8ex
             right=0.8ex,
148 top=0.8ex,
149 bottom=0.8ex<br>150 }
150 }
151
152 \newcommand{\AHMBackToTopButton}{
       153 \hyperlink{@ahm@begin@doc}{\AHMPrimaryButton{BACK~TO~TOP}}
 154 }
155
156 % construct button nav bar<br>157 \seq_new:N \g_ahm_bottom_na<br>158 \tl_new:N \l_ahm_bottom_nav
 157 \seq_new:N \g_ahm_bottom_nav_seq
158 \tl_new:N \l_ahm_bottom_nav_tmpa_tl
159
160
161 \DeclareNewLayer[
162 background,<br>163 bottommargi<br>164 align=c,
          bottommargin
164 align=c,<br>165 mode=pic<br>166 everypag
          mode=picture
166 everypage,<br>167 contents={
167 contents={%<br>168 \putC{<br>169 \
             168 \putC{
169 \parbox{\paperwidth}{<br>170 \centering
170 \centering<br>171 \vspace*{4<sub>4</sub><br>172 \seq_gclea]
                             171 \vspace*{4cm}
172 \seq_gclear:N \g_ahm_bottom_nav_seq
                             173 \seq_gput_left:Nn \g_ahm_bottom_nav_seq {\mbox{\AHMBackToTopButton}}
 174 \clist_map_variable:NNn \g_ahm_questions_aux_clist \l_ahm_bottom_nav_tmpa_tl {
175 \seq_gput_right:Nx \g_ahm_bottom_nav_seq {
176 \exp_not:N \hyperlink {@ahm@question@\exp_not:V \l_ahm_bottom_nav_tmpa_tl}{
177 \exp_not:N \mbox{
178 \exp_not:N \AHMPrimaryButton{Q \exp_not:V \l_ahm_bottom_nav_tmpa_tl}<br>179 \exp_not:N \AHMPrimaryButton{Q \exp_not:V \l_ahm_bottom_nav_tmpa_tl}
 179 }
 180181 }182 }
183 \seq_use:Nn \g_ahm_bottom_nav_seq {\hspace*{1pt}}
184<br>185 }
185 }
186 }
187 ]{bottom-link}
188
189
190 \AddLayersAtEndOfPageStyle{scrheadings}{bottom}
191 \AddLayersAtEndOfPageStyle{scrheadings}{bottom-link}<br>192  % make sure there is bottom note to the title page<br>193  \renewcommand\titlepagestyle{scrheadings}
 192 % make sure there is bottom note to the title page
193 \renewcommand\titlepagestyle{scrheadings}
194 \pagestyle{scrheadings}
195
196
197 \tl_new:N \l_ahm_gb_tmpa_tl<br>198 \tl_new:N \l_ahm_gb_tmpb_tl<br>199 \cs_gset:Npn \ahm_generate_
 198 \tl_new:N \l_ahm_gb_tmpb_tl
199 \cs_gset:Npn \ahm_generate_bottom: {
200 \parbox{\paperwidth}{<br>201 \centering<br>202 \scriptsize
 201 \centering
202 \scriptsize
203<br>204 \sffamily<br>204 \vspace*{6
204 \vspace*{6em}<br>205 \color{gray!5}
205 \color{gray!50}<br>206 \int_compare:nT<br>207 Ziyue~``Ala
 206 \int_compare:nTF {\thepage = 1} {
207 Ziyue~``Alan"~Xiang's~Homework~Template~(alanhm.cls);~VERSION=\AlanHMVersion;~TEMPLATE~DATE=\AlanHMDate\\
208 \XeLaTeX\ signature:~\ahm_get_xetex_info:\\
 209 User~and~computer~system~signature:~\ahm_get_system_info:\\
210 Page~compile~timestamp:~\ahm_get_time:\\
211 \qquad \qquad \}212 Page~compile~timestamp:~\ahm_get_time:
\frac{213}{214}214 \par
215 }
216 }
217
218 % change the TOC style
```
Page compile timestamp: 2022-08-31T23:04:25,719686841-04:00

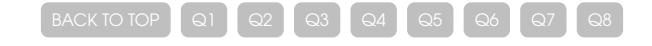

```
238
239 % large appendix for source code
240 \newcommand{\largeappendix}{<br>241 \clearpage<br>242 \KOMAoptions{paper=a3,DI\
                 241 \clearpage
242 \KOMAoptions{paper=a3,DIV=18}<br>243 \recalctypearea
243 \recalctypearea<br>244 \appendix<br>245 % \setkomafont{
                 244 \appendix
 245 % \setkomafont{sectionentry}{\normalfont\sffamily}
         246 % \setkomafont{sectionentrypagenumber}{\normalfont\sffamily}
 247 }
248
249
\frac{250}{251}251 % implementation of quick matrices
 252 % note: nested usage of this command is not allowed!
253 \seq_new:N \l_ahm_qmat_tmpa_seq
254 \seq_new:N \l_ahm_qmat_tmpb_seq<br>255 \seq_new:N \l_ahm_qmat_tmpc_seq<br>256 \tl_new:N \l_ahm_qmat_tmpa_tl
 255 \seq_new:N \l_ahm_qmat_tmpc_seq
256 \tl_new:N \l_ahm_qmat_tmpa_tl
257 % #1: matrix type<br>258 % #2: command name<br>259 \newcommand{\Decla
          258 % #2: command name
259 \newcommand{\DeclareQuickMatrix}[2]{<br>260 \NewDocumentCommand\{42\}\{sm\}<br>261 \regex_split:nnN {;} {##2} \<br>262 \seq_clear:N \l_ahm_qmat_tmp
                260 \NewDocumentCommand{#2}{sm}{
 261 \regex_split:nnN {;} {##2} \l_ahm_qmat_tmpa_seq
262 \seq_clear:N \l_ahm_qmat_tmpb_seq % store rows
263 \seq_map_variable:NNn \l_ahm_qmat_tmpa_seq \l_ahm_qmat_tmpa_tl {
264 \exp_args:NNV \seq_set_from_clist:Nn \l_ahm_qmat_tmpc_seq \l_ahm_qmat_tmpa_tl
265 \seq_put_right:Nx \l_ahm_qmat_tmpb_seq {
                             \seq_use:Nn \l_ahm_qmat_tmpc_seq {&}
 267 }
268 }
269 \ensuremath{<br>270 \begin{#
                             270 \begin{#1matrix}
 271 \seq_use:Nn \l_ahm_qmat_tmpb_seq {\\}
272 \end{#1matrix}
273 \IfBooleanTF{##1}{^T}{}
\begin{array}{ccc} 274 & & \\ 275 & & \end{array}\frac{275}{276} }
 276 }
277
278 \DeclareQuickMatrix{v}{\qvmat}<br>279 \DeclareQuickMatrix{p}{\qpmat}<br>280 \DeclareQuickMatrix{b}{\qbmat}
 279 \DeclareQuickMatrix{p}{\qpmat}
280 \DeclareQuickMatrix{b}{\qbmat}
281
282
283 % short hands for common math commands
284 \KOMAoptions{sectionentrydots=true}<br>285 \newcommand{\DefineShortHand}[2]{<br>286 \cs_if_exist:NTF #1 {
          285 \newcommand{\DefineShortHand}[2]{
                 286 \cs_if_exist:NTF #1 {
                287 \GenericError{}{\cs_to_str:N #1~already~exists}{}{}
287<br>288<br>289
                289 \cs_gset_eq:NN #1 #2
 290 }<br>291
292 }
293
294 \DefineShortHand\bit\symbfit
295 \DefineShortHand\bup\symbfup<br>296 \DefineShortHand\bm\symbfup<br>297 \DefineShortHand\mca\mathcal
          296 \DefineShortHand\bm\symbfit
297 \DefineShortHand\mca\mathcal<br>298 \DefineShortHand\mrm\mathrm
          298 \DefineShortHand\mrm\mathrm
          299 \DefineShortHand\mbb\mathbb
300
301<br>302<br>303
          302 % change enumitem settings
 303 \setlist{
                 left=1em,
         itemsep=0ex,
 306 }
307
 308
309
         310 \clist_new:N \g_ahm_questions_clist
311 \clist_new:N \g_ahm_questions_aux_clist
\begin{array}{c} 312 \\ 313 \end{array}313 % homework related commands<br>314 \newcommand{\question}[1]{<br>315 \clearpage
         314 \newcommand{\question}[1]{
315 \clearpage<br>316 \addcontent
316 \addcontentsline{toc}{section}{Question~#1}<br>317 \hypertarget{@ahm@question@#1}{}<br>318 \section*{Question~#1}
 317 \hypertarget{@ahm@question@#1}{}
318 \section*{Question~#1}
 319 \clist_gput_right:Nn \g_ahm_questions_clist {#1}
 320 }
321
322
323
324 \tl_new:N \l_ahm_auxout_tmpa_tl<br>325 \AtEndDocument{<br>326 \iow_now:cn {@auxout} {\Exp'
 325 \AtEndDocument{
326 \iow_now:cn {@auxout} {\ExplSyntaxOn}
327 \iow_now:cx {@auxout} {<br>328 \exp_not:N \clist_gs<br>329 \exp_not:N \g_ahm_qu
 328 \exp_not:N \clist_gset:Nn
329 \exp_not:N \g_ahm_questions_aux_clist
330 {\exp_not:V \g_ahm_questions_clist}
 331 }
332 \iow_now:cn {@auxout} {\ExplSyntaxOff}
 333 }
334
335 % amsthm
          336 \newtheorem{theorem}{Theorem}
337 \newtheorem{definition}{Definition}
338
 339
 340 \makeatletter
```
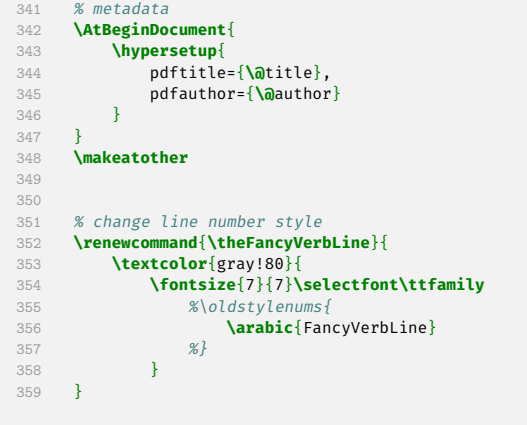

Page compile timestamp: 2022-08-31T23:04:26,073510184-04:00

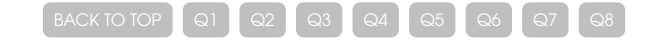

<span id="page-13-0"></span>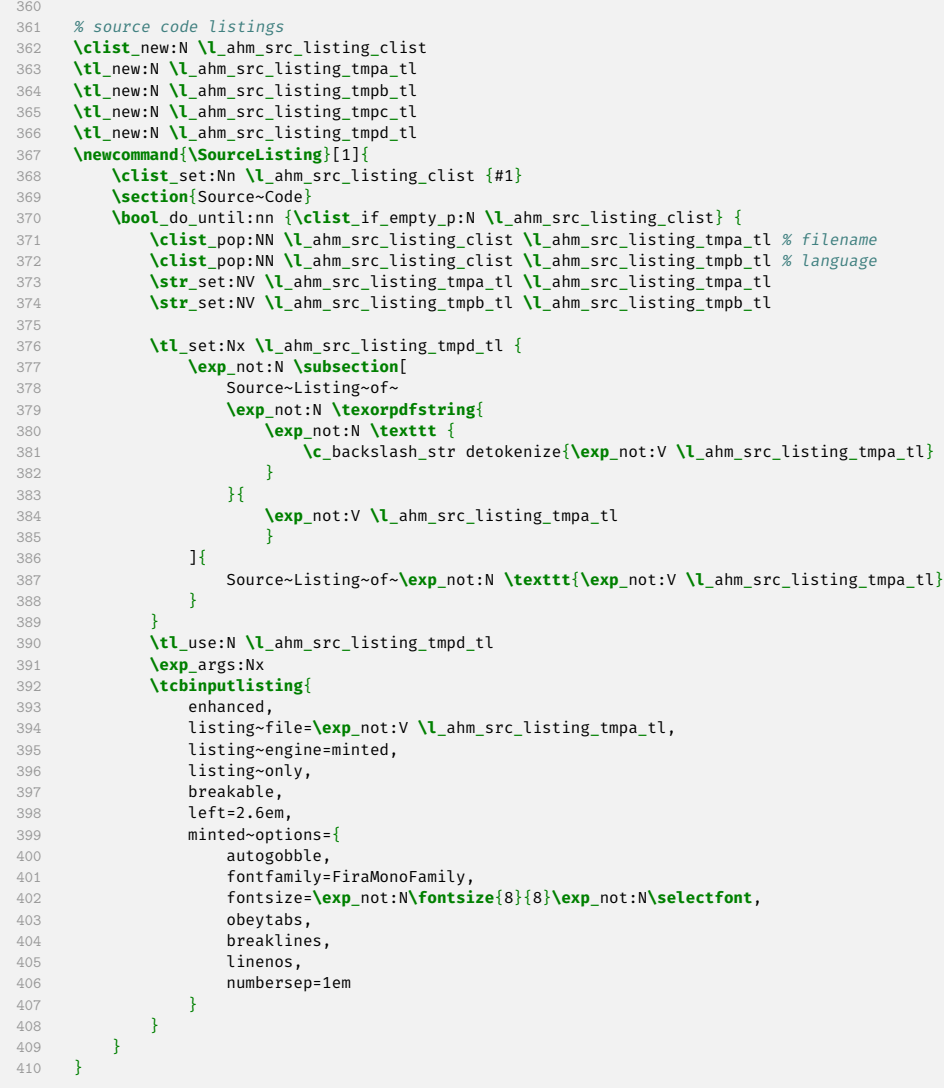

### **A.2. Source Listing of 1\_ZiyueXiang.tex**

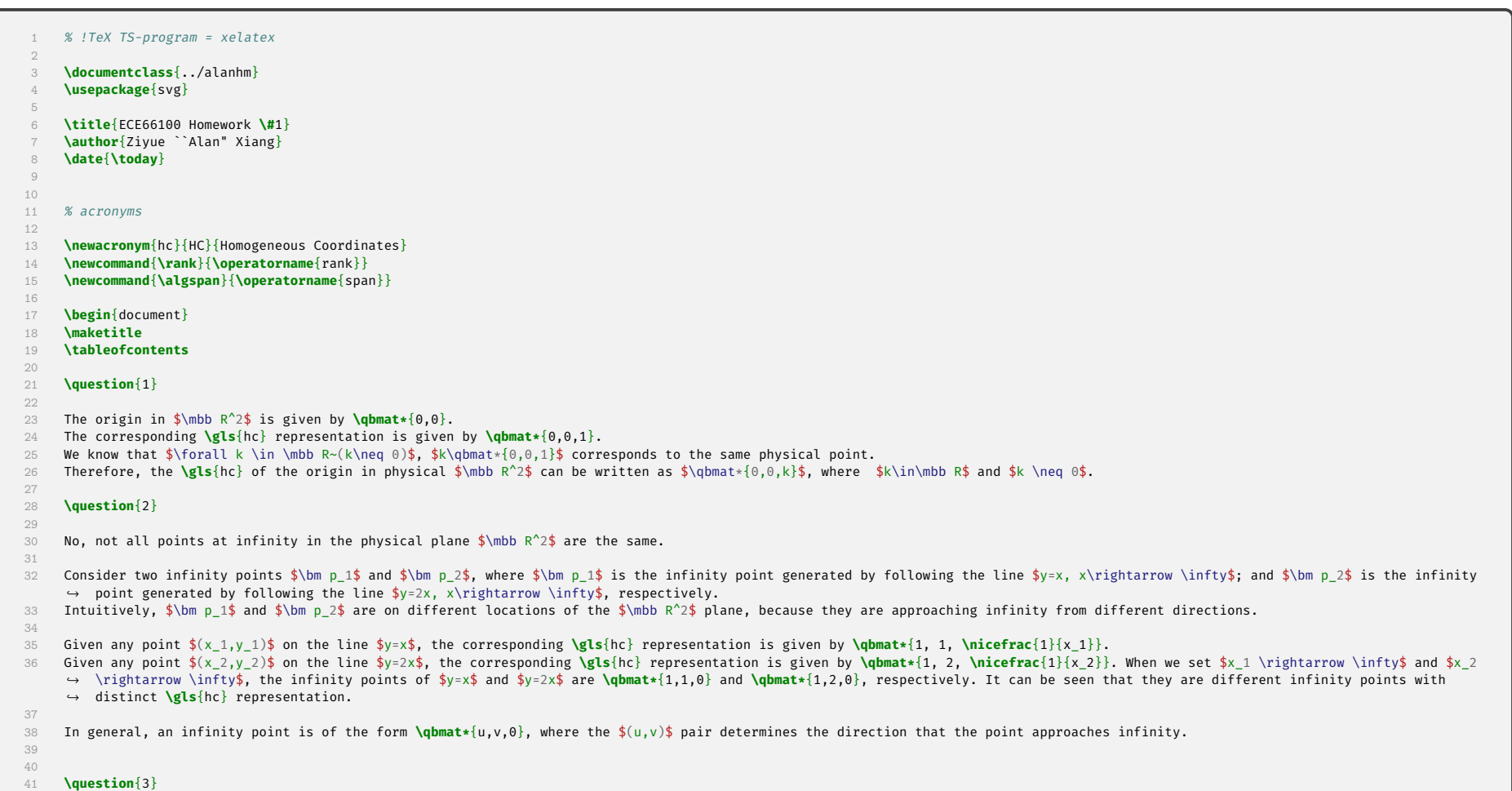

```
42
 43 Let $\bm l = \qbmat*{l_1,l_2,l_3}$, $\bm m=\qbmat*{m_1,m_2,m_3}$, it can be seen that
44 \begin{align}
 45        \bm l \bm m^T &= \left[\begin{matrix}l_{1} m_{1} & l_{1} m_{2} & l_{1} m_{3}\\l_{2} m_{2} & l_{2} m_{2} & l_{3} m_{2} & l_{3} m_{2} & l_{3} m_{2} & l_{3} m_{2} & l_{3} m_{2} & l_{3} m_{3}\end{matrix}\right],\<br>4
47 \end{align}
48 Clearly, all three columns of $\bm l \bm m^T$ and $\bm m \bm l^T$ are linearly dependent. That is to say, $\rank (\bm l \bm m^T) = \rank (\bm m \bm l^T) = 1$.
49
 50 \begin{definition}\label{def:q3-1}
51 Let $U$ and $V$ be two vector spaces, the sum of two the two vector spaces, denoted by $U + V$, is the set given by
52 \begin{align*}<br>53 \{\bm u + \
 53 \{\bm u + \bm v \mid \bm u \in U, \bm v \in V\}.
54 \end{align*}
54 \end{align*}<br>55 \end{definition}
56
 57 \begin{theorem}\label{thm:q3-1}
58 Let $U$ and $V$ be two vector spaces, then $\dim (U+V) \leq \dim U + \dim V$.
59 \end{theorem}
60
```
Page compile timestamp: 2022-08-31T23:04:26,180056388-04:00

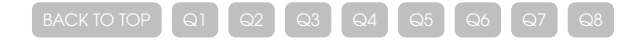

```
161 The intersection between $\bm l_1$ and $\bm l_2$ is
162 \begin{align}
163 \qbmat{-2;1;0} \times \qbmat{-2;2;-2} = \qbmat{-2;-4;-2}.
164 \end{align}<br>165 That is, the
          That is, the intersection is given by \left(1, 2 \right).
166 \item The \gls{hc} representation of line $\bm l_3$ is given by
167 \begin{align}<br>168 \qbmat{7;
               \qquad \{7; -8; 1\} \times \q{0, 1\} = \q{6; -14; 0\}.169 \end{align}
170 Since the third element of $\bm l_1$ and $\bm l_3$ are both zero, we know that the two points pass through the origin. Therefore, they must intersect at the origin. In this case,
           \leftrightarrow we only need to compute $\bm l_1$ and $\bm l_3$, which consists of two steps.
      \end{enumerate}
171<br>172<br>173
      \question{6}
174<br>175175 The \gls{hc} representation of $\bm l_1$ is given by
176 \begin{align}
177 \qbmat{-4;0;1} \times \qbmat{-2;8;1} = \qbmat{-8;2;-32}.
      \end{align}
```
 **\begin**{proof} 62 Let  $\delta$ \dim U = u\$,  $\delta$ \dim V = v\$. We can further let  $\delta$ <br>63 SB 1 = \{\bm u 1, \bm u 2, \ldots, \bm u u\}\$  $$B_1 = \{\rm bm u_1, \rm bm u_2, \ldots, \rm bm u_u\}\$  and<br>64  $$B_2 = \{\rm bm v_1, \rm bm v_2, \ldots, \rm bv_v\}\}\$  to be the basis of \$U\$ and \$V\$, respectively. 67 From **\cref**{def:q3-1}, we know that an arbitrary vector \$\bm q \in U+V\$ can be written in the form of \$\bm q = \bm u + \bm v\$, where \$\bm u \in U,~ \bm v \in V\$.<br>68 With the basis of \$U\$ and \$V\$ provided **\begin**{align} **\bm** u &= k\_1**\bm** u\_1 + k\_2**\bm** u\_2 + **\cdots** + k\_u**\bm** u\_u,**\\** 71 **\bm** v &= s\_1**\bm** v\_1 + s\_2**\bm** v\_2 + **\cdots** + s\_v**\bm** v\_v, **\end**{align}<br>73 where \$k\_1, 73 where  $k_1$ , \ldots, k\_u\$ and \$s\_1, \ldots, s\_v\$ are scalars.<br>74 Since \$\bm q = \bm u + \bm v\$, we know \$\bm q \in \algspan ( Since  $\lim q = \binom{m + \bm{v}}{m}$  we know  $\lim q \in \langle \dim u_1, \bm{v}_2, \ldots, \bm{v}_n, \bm{v}_2, \ldots, \bm{v}_n \rangle$ . It can be seen that **\begin**{align}<br>77 **\dim(U** + **\dim**(U + W) **\leq \dim \span \algspan** (**\bm** u\_1, **\bm** u\_2, **\ldots**, **\bm** u\_u, **\bm** v\_1, **\bm** v\_2, **\ldots**, **\bm** v\_v) **\leq** u + v = **\dim**(U) + **\dim** (V). **\end**{align} **\end**{proof} **\begin**{theorem}**\label**{thm:q3-2} 82 Let \$\bm A\$ and \$\bm B\$ be \$m \times n\$ matrices, then \$\rank(\bm A + \bm B) \leq \rank(\bm A) + \rank (\bm B)\$. **\end**{theorem} **\begin**{proof} Denote the column space of a matrix \$\bm M\$ by \$C(\bm M)\$. By definition, we know that \$\rank (\bm M) = \dim C(\bm M)\$. 87 If we write \$\bm A\$ and \$\bm B\$ in terms of column vectors, that is \$\bm A = \qbmat\*{\bm a\_1, \bm a\_2, \cdots, \bm a\_n}\$ and \$\bm B = \qbmat\*{\bm b\_1, \bm b\_2, \cdots, \bm b\_n}\$, ↪ then we can express the column spaces of \$\bm A\$ and \$\bm B\$ as **\begin**{align} C(**\bm** A) &= **\algspan**(**\bm** a\_1, **\bm** a\_2, **\cdots**, **\bm** a\_n),**\\** 90 C(**\bm** B) &= **\algspan**(**\bm** b\_1, **\bm** b\_2, **\cdots**, **\bm** b\_n). **\end**{align} It is obvious that **\begin**{align}<br>94 **C(\bm** A +  $\overline{C(\lambda + \lambda + \lambda)}$  &=  $\lambda$ **lagspan**( $\lambda = 1 + \lambda$ ,  $\lambda = 2 + \lambda$ ,  $\lambda = 2$ ,  $\cdot \lambda$ ,  $\lambda = 1 + \lambda$ ,  $\lambda = 1$  **\end**{align}  $\frac{\frac{1}{\bm{p}} \cdot \frac{1}{\bm{p}} \cdot \frac{1}{\bm{p}}}{\sqrt{\frac{1}{\bm{p}}}}$  **\begin**{align} **\bm** p &= k\_1 (**\bm** a\_1 + **\bm** b\_1) + k\_2 (**\bm** a\_2 + **\bm** b\_2) + **\cdots** + k\_n (**\bm** a\_n + **\bm** b\_n)**\\** 99 &= (k\_1 **\bm** a\_1 + k\_2 **\bm** a\_2 + **\cdots** + k\_n **\bm** a\_n) + (k\_1 **\bm** b\_1 + k\_2 **\bm** b\_2 + **\cdots** + k\_n **\bm** b\_n), **\end**{align}<br>101 **where \$k\_1,**<br>102 It can be se 101 where \$k\_1, \ldots, k\_n\$ are scalars.<br>102 It can be seen that \$\bm p \in \algspan(\bm a\_1, \bm a\_2, \cdots, \bm a\_n) + \algspan(\bm a\_1, \bm a\_2, \cdots, \bm a\_n)\$. **We can derive**<br>104 **\begin**{align}<br>105 **\rank (\b** \begin{align} **\rank**  $\{\bm{\lambda} + \bm{\beta}\}$  &=  $\dim A + \bm{\beta}$  \\\ 6 \\\ 6 \\\ 6 \\\ 6 \\\ 6 \\\ 6 \\\ 6 \\\ 6 \\\ 6 \\\ 6 \\ 7 \\ 6 \\ 6 \\ 7 \\ 6 \\ 7 \\ 6 \\ 7 \\ 6 \\ 7 \\ 7 \\ 7 \\ 7 \\ 7 \\ 7 \\ 7 \\ 7 \\ 7 \\ 7 \\ 7 \\ 7 \\ 7 \\ 7 \\ 7 &**\leq \dim \left**[ \algspan(\bm a\_1, \bm a\_2, \cdots, \bm a\_n) + \algspan(\bm a\_1, \bm a\_2, \cdots, \bm a\_n) \right]**\\** 107 &**\leq \dim \left**[\algspan(\bm a\_1, \bm a\_2, \cdots, \bm a\_n)\right] + **\dim\left**[\algspan(\bm a\_1, \bm a\_2, \cdots, \bm a\_n)\right]**\\** 108 &= **\dim** C(**\bm** A) + **\dim** C(**\bm** B) = **\rank \bm** A + **\rank \bm** B. **\end**{align} **\end**{proof} Using **\cref**{thm:q3-2}, it can be seen that **\begin**{align} **\rank \bm** C = **\rank** (**\bm** l **\bm** m^T + **\bm** l **\bm** m^T) **\leq \rank** (**\bm** l **\bm** m^T) + **\rank** (**\bm** l **\bm** m^T) = 2. **\end**{align} **\question**{4} We know that a conic can be written in the form of **\begin**{align} **\bm** C =<br>123 **\qbmat**{ **\qbmat**{ a , **\nicefrac**{b}{2}, **\nicefrac**{d}{2}; 125 **\nicefrac**{b}{2}, c, **\nicefrac**{e}{2}; 126 **\nicefrac**{d}{2}, **\nicefrac**{e}{2}, f **}**. **\end**{align} For an **\gls**{hc} point \$\bm x\_1 = \qbmat\*{x\_1, y\_1, 1}\$, it can be seen that **\begin**{align}**\label**{eqn:q4-1} **\bm** x\_1^T **\bm** C \bm x\_1 = a x\_{1}^{2} + b x\_{1} y\_{1} + c y\_{1}^{2} + d x\_{1} + e y\_{1} + f = 0. **\end**{align} 134 We know that \$\forall k \in \mbb R~(k\neq 0)\$, \$k\bm C\$ and \$\bm C\$ represent the same conic. Therefore, the following expression should also hold true:<br>135 \begin{align}\label{eqn:q4-2} **\begin**{align}**\label**{eqn:q4-2} **\bm** x\_1^T **\bm** (kC) **\bm** x\_1 = ka x\_{1}^{2} + kb x\_{1} y\_{1} + kc y\_{1}^{2} + kd x\_{1} + ke y\_{1} + kf = 0.<br>137 **\end**{align} **\end**{align} 138 In a nontrivial conic, at least one of the coefficients among \$a,b,c,d,e,f\$ will be nonzero. Without loss of generality, we can assume \$a\$ is nonzero, and let \$k=\frac{1}{a}\$. Now ↪ **\cref**{eqn:q4-2} can be written as **\begin**{align}**\label**{eqn:q4-3} x\_{1}^{2} + **\frac**{b}{a} x\_{1} y\_{1} + **\frac**{c}{a} y\_{1}^{2} + **\frac**{d}{a} x\_{1} + **\frac**{e}{a}y\_{1} + **\frac**{f}{a} = 0. **\end**{align} If we let \$\nicefrac{b}{a}=b',~\nicefrac{c}{a}=c',~\nicefrac{d}{a}=d',~\nicefrac{e}{a}=e',~\nicefrac{f}{a}=f'\$, then this expression becomes **\begin**{align}**\label**{eqn:q4-4}  $x_{-}\{1\}^{\wedge}\{2\} + b' x_{-}\{1\} y_{-}\{1\} + c' y_{-}\{1\}^{\wedge}\{2\} + d' x_{-}\{1\} + e' y_{-}\{1\} + f' = 0.$  **\end**{align} 146 This is an equation with 5 unknowns, which means we need 5 points \$\bm x\_1, \ldots, \bm x\_5\$ to solve for the coefficients of the conic. That is to say, a conic is defined with 5  $\leftrightarrow$  points. **\question**{5} **\begin**{enumerate}[label=(**\arabic\***)] **\item** The **\gls**{hc} representation of \$\bm l\_1\$ is given by **\begin**{align} **\qbmat**{0;0;1} **\times \qbmat**{1;2;1} = **\qbmat**{-2;1;0}. \end{align} The **\gls**{hc} representation of \$\bm l\_2\$ is given by **\begin**{align} **\qbmat**{3;4;1} **\times \qbmat**{5;6;1} = **\qbmat**{-2;2;-2}.

**\end**{align}

Page compile timestamp: 2022-08-31T23:04:26,284612102-04:00

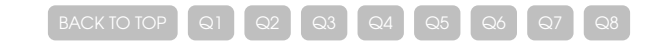

```
179 The \gls{hc} representation of $\bm l_2$ is given by
180 \begin{align}<br>181 \qbmat{0;
181 \qbmat\{0; -2;1\} \times \qquad{4;14;1} = \q{bm{1-16;4;8}.<br>182 \end\qquad{align}<br>183 The intersection between \text{1}\ and \text{1}\ and \text{1}\ is given b
       \end{align}
183 The intersection between \lceil \bm{1} \pmod{ \bm{1} \rceil} \rceil is given by 184 \begin{align}
184 \begin{align}<br>185 \qbmat{-8<br>186 \end{align}
             \qquad \{ -8;2;32\} \times \qquad \{ -16;4;8\} = \qquad \{144;576;0\}.\end<sup>{align}</sup>
187 Since this is an infinity point, we know that $\bm l_1$ and $\bm l_2$ are parallel.
188
      189 \question{7}
190
191 $x=1$ can be written as $1x + 0y -1 = 0$, which means its corresponding \gls{hc} representation is \qbmat*{1,0,-1}. $y=-1$ can be written as $0x+1y+1=0$, which means its corresponding
         ↪ \gls{hc} representation is \qbmat*{0,1,1}. The intersection between them is given by
192 \begin{align}
193 \qbmat{1;0;-1}\times \qbmat{0;1;1} = \qbmat{1;-1;1}.
194 \end{align}<br>195 That is, the
      That is, the intersection is at $(1,-1)$.
196
197 \question{8}
198
199 The equation of the ellipse is<br>200 \begin{align}
200 \begin{align}<br>201 \frac{(x-
             201 \frac{(x-2)^2}{\left(\frac{1}{2}\right)^2} + (y-3)^2 = 1.
202 \end{align}<br>203 This simplif
       This simplifies to
 204 \begin{align}
205 4x^2 + y^2 - 16x - 6y + 24 = 0.
2006<br>
206 \end{align}<br>
207 This conic c<br>
208 \begin{align
       This conic can be written as
208 \begin{align}<br>209 \bm C = \omega
             209 \bm C = \qbmat{
 210 4, 0, -8;<br>211 0, 1, -3;
212 -8, -3, 24.213 }
214 \end{align}<br>215 Since $\bm p
     Since $\bm p$ is the origin, the \gls{hc} representation is given by \qbmat*{0,0,1}. Therefore, the polar line is given by $\bm l = \bm C \bm p = \qbmat*{-8,-3,24}$.
216<br>217217 The \gls{hc} representation of the $x$ axis is given by \qbmat*{0,1,0}. Therefore, the intersection between $\bm l$ and the $x$ axis is
218 \begin{align}<br>219 \qbmat{-8<br>220 \end{align}
            \gamma_{\phi} = \gamma_{-3;24} \times \gamma_{0;1;0} = \gamma_{-24;0;-8}.\end{align}
221 That is to say, the intersection between the polar line and the x\ axis is (3, 0)\.
222
       223 The \gls{hc} representation of the $y$ axis is given by \qbmat*{1,0,0}. Therefore, the intersection between $\bm l$ and the $y$ axis is
224 \begin{align}<br>225 \qbmat{-8<br>226 \end{align}
            225 \qbmat{-8;-3;24} \times \qbmat{1;0;0} = \qbmat{0;24;3}.
       \end{align}
       That is to say, the intersection between the polar line and the $y$ axis is $(0, 8)$.
\frac{227}{228}229<br>230<br>231
 230 \largeappendix
231 \SourceListing{
232 ../alanhm.cls,latex,
      1_ZiyueXiang.tex,latex
234 }
235
236 \end{document}
```